# **2021-2022** TRAINING!

# **SCIENCES INGÉNIEUR**

**PREMIÈRE SPÉCIALITÉ**

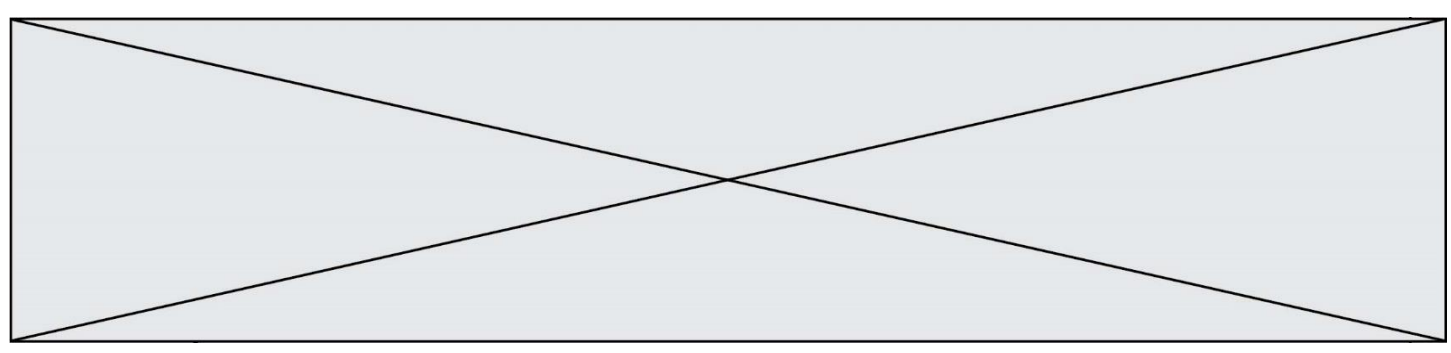

## **PRÉSENTATION DU PRODUIT**

Le déplacement individuel des personnes est un secteur très porteur dans notre société ces 5 dernières années.

Que cela soit dans un but de loisirs, de sport ou de solutions alternatives à un autre mode de déplacement, il existe à ce jour de très nombreux produits proposés à la vente, certains électriques, d'autres non (trottinette, skateboard, vélo …)

Le support d'étude de cette épreuve est un skateboard électrique permettant à son utilisateur, grâce à une télécommande, de se déplacer dans un milieu urbain.

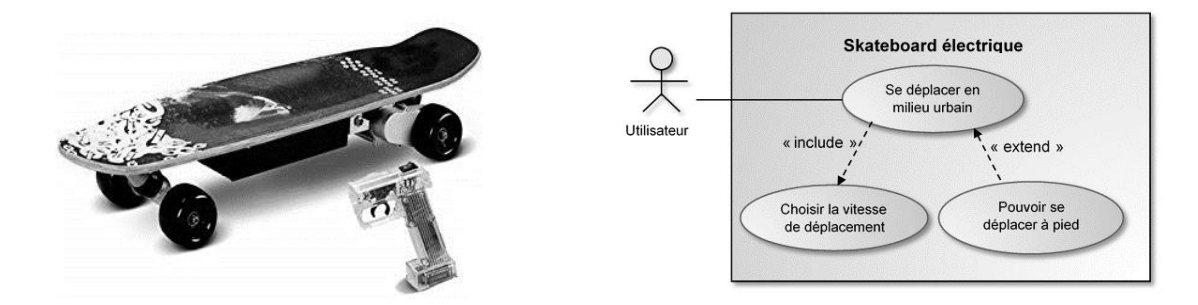

**Figure 1 : Diagramme de cas d'utilisation du skateboard**

# **ÉTUDE D'UNE PERFORMANCE DU PRODUIT**

Sous l'effet d'une pression brutale sur la gâchette de la télécommande, le skateboard risque de démarrer trop brusquement et de provoquer la chute de son utilisateur.

**Problématique** : dans le cas d'une accélération maximale du skateboard, la roue avant de celui-ci se soulève-t-elle, entraînant ainsi la chute de son utilisateur?

La figure 2 issue du modèle multiphysique du skateboard présente l'architecture matérielle du skateboard.

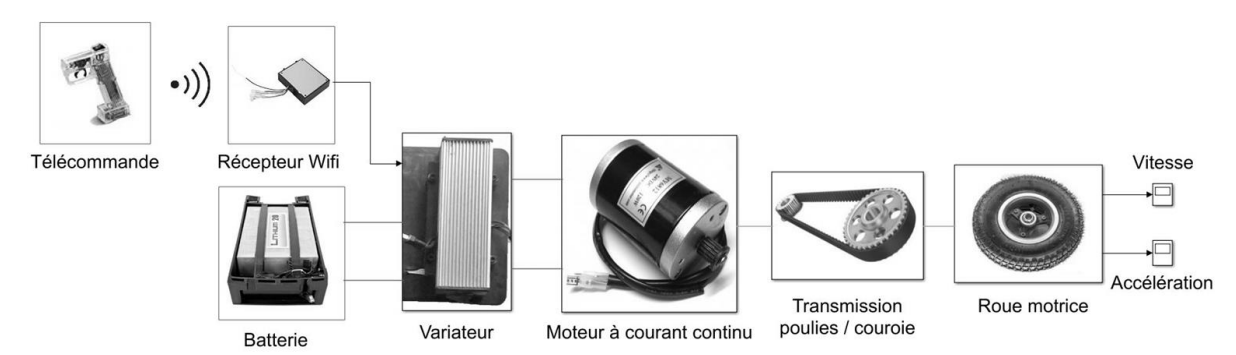

**Figure 2 : Architecture matérielle du skateboard** 

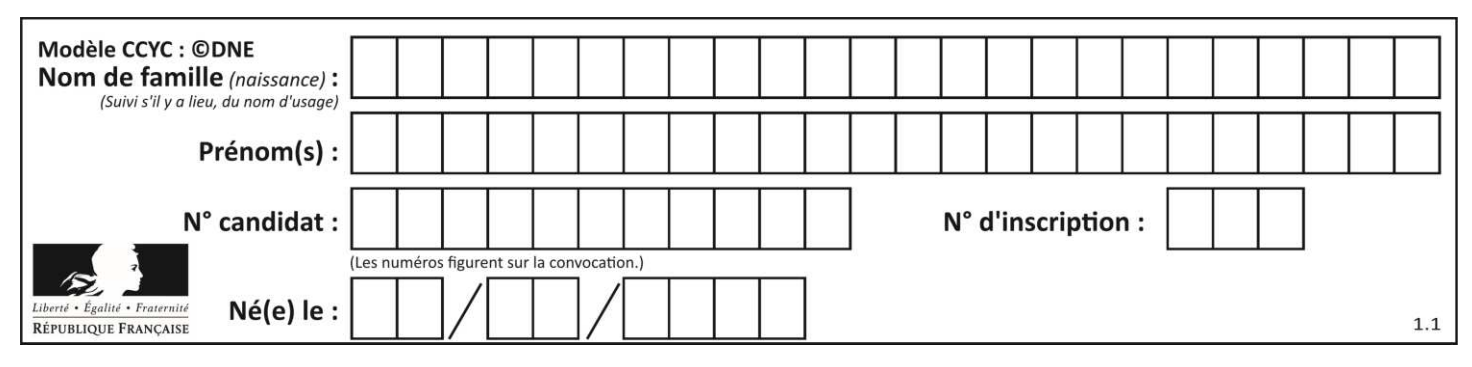

Question I.1 **Compléter** sur le document réponse DR1 le diagramme des blocs internes du skateboard en y indiquant les constituants manquants et les fonctions qu'ils remplissent. DR1

Le modèle multiphysique présenté précédemment va permettre de déterminer la valeur de l'accélération maximale du skateboard. Afin de consolider le modèle une campagne de mesures est menée sur le skateboard pour déterminer les valeurs des paramètres à renseigner.

#### *Paramétrage du moteur à courant continu*

La figure 3 représente le modèle électrique retenu pour le moteur à courant continu à aimants permanents du skateboard.

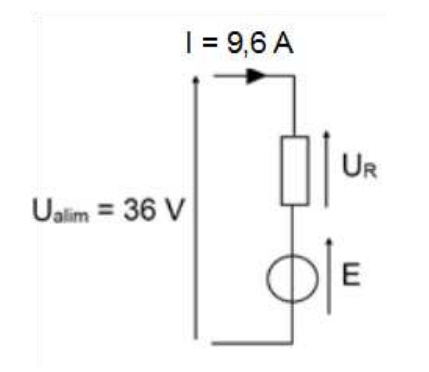

La mesure ayant été faite en régime stabilisé, on néglige l'influence de l'inductance L du moteur.

La valeur de la force contre électromotrice E est liée à la vitesse de rotation en sortie du moteur.

#### **Figure 3 : Modèle électrique simplifié du moteur à courant continu**

Afin de déterminer les valeurs des paramètres du modèle du moteur les deux essais suivants ont été réalisés :

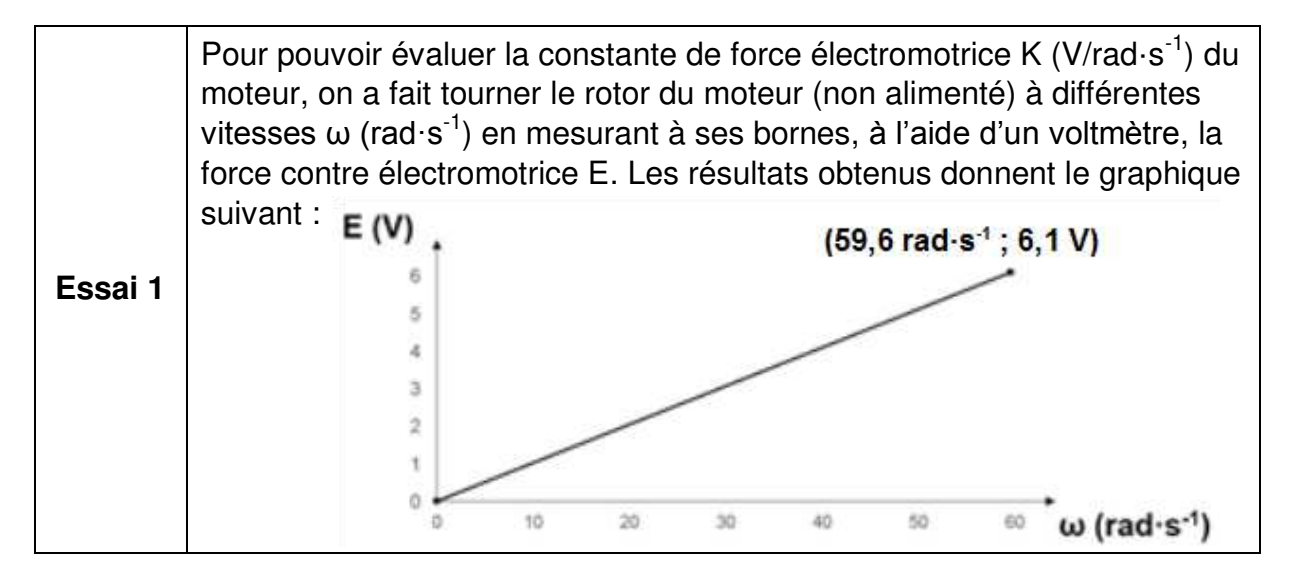

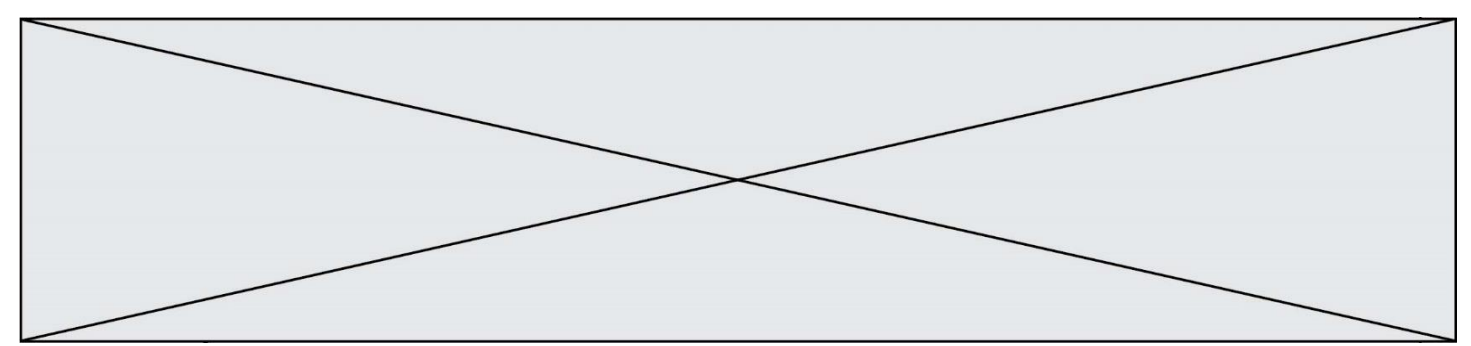

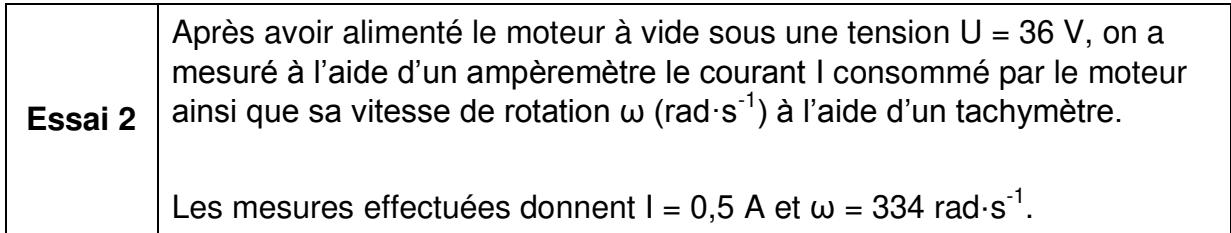

Question I.2 À l'aide de l'essai 1, **calculer** la valeur de la constante de force électromotrice K en V·rad·s<sup>-1</sup> du moteur du skateboard. À l'aide de l'essai 2, **calculer** la valeur de la résistance du modèle du moteur.

#### *Paramétrage du système poulies / courroie*

La figure 4 présente les caractéristiques du système poulies / courroie présent dans le skateboard.

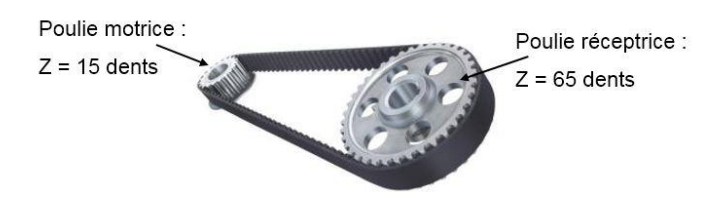

**Figure 4 : Caractéristiques du système poulies / courroie** 

Question I.3 **Calculer** la valeur du rapport de transmission r<sub>p/c</sub> du système poulies / courroie. **Proposer** une modélisation de ce constituant pour le modèle multiphysique.

Une fois le modèle multiphysique paramétré la simulation donne une accélération maximale au démarrage du skateboard de  $y_{\text{modele}} = 3.6 \text{ m} \cdot \text{s}^{-2}$ . Pour déterminer si le skateboard provoque le basculement de l'utilisateur au démarrage, il faut calculer l'accélération théorique minimale provoquant le soulèvement de la roue avant. La figure 5 présente le schéma du skateboard avec les points d'application des différentes actions mécaniques et la numérotation associée.

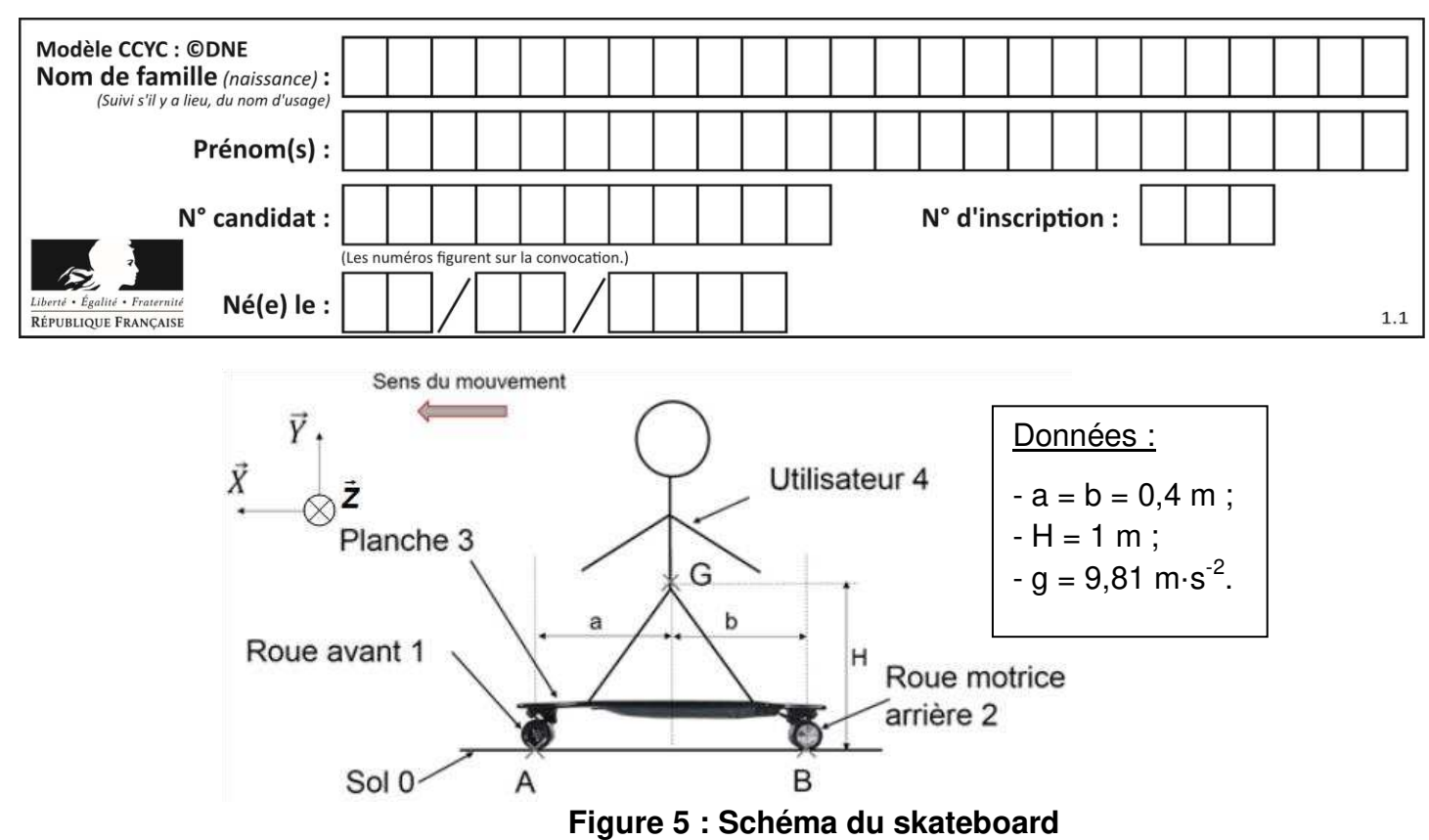

Pour la suite de l'étude le système isolé est l'ensemble {1 ; 2 ; 3 ; 4} regroupant l'utilisateur, la planche ainsi que les deux roues. On notera m la masse de l'ensemble isolé et g l'accélération de la pesanteur. Dans la suite du sujet le repère  $(\breve{X} \; ; \; \breve{Y} \; ; \; \breve{Z})$ sera noté R.

#### *Hypothèses et données*

Le problème est supposé plan dans le plan  $(X; Y)$ . L'action mécanique de pesanteur sur l'ensemble {1 ; 2 ; 3 ; 4} sera modélisée par le torseur :

$$
\tau_g = \begin{Bmatrix} \overrightarrow{P_{\{1;2;3;4\}}} = -(m \cdot g) \cdot \overrightarrow{Y} \\ \overrightarrow{0} \end{Bmatrix}_{G,R}
$$

La liaison en B entre le sol 0 et la roue arrière motrice 2 est une liaison ponctuelle avec prise en compte de l'adhérence, l'action mécanique transmissible sera modélisée par le torseur :

$$
\tau_{R2} = \begin{Bmatrix} \overrightarrow{B_{0\rightarrow 2}} = X_{0\rightarrow 2} \cdot \vec{X} + Y_{0\rightarrow 2} \cdot \vec{Y} \\ \overrightarrow{0} \end{Bmatrix}_{B,R}
$$

La liaison en A entre le sol 0 et la roue avant 1 est une liaison ponctuelle de normale  $(A; Y)$  supposée parfaite.

Question I.4 **Modéliser** l'action mécanique  $\overrightarrow{A_{0\rightarrow 1}}$  du sol 0 sur la roue avant 1 en A en suivant le formalisme utilisé pour l'action mécanique  $\overline{B_{0\rightarrow 2}}$ .

> **Déterminer** l'expression du moment  $M_G(\overrightarrow{A_{0\rightarrow 1}})$  créé au point G par l'action mécanique  $A_{0\rightarrow 1}$ .

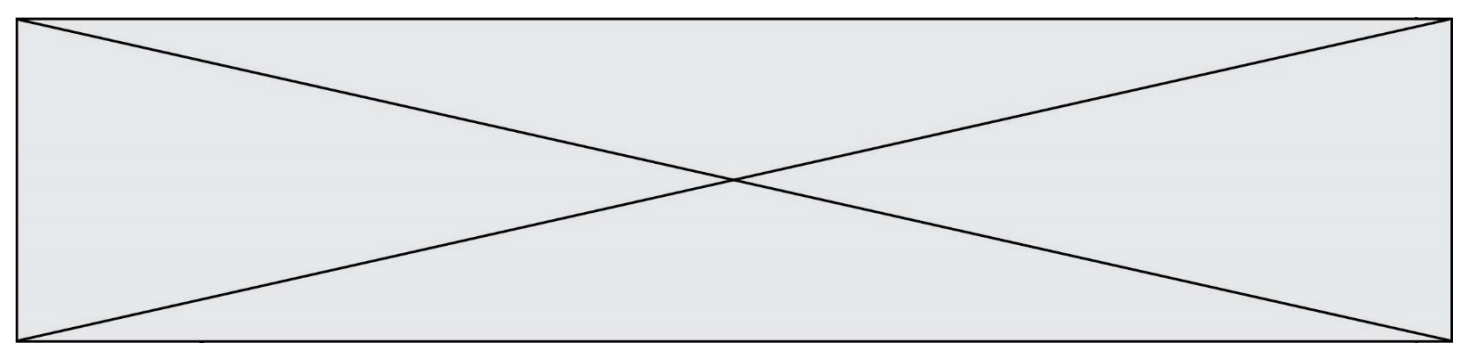

La poursuite de l'étude des actions mécaniques permet d'aboutir à l'équation suivante :

 $(a + b) \cdot Y_{0 \rightarrow 1} - b \cdot m \cdot g + H \cdot m \cdot \gamma = 0$ 

où y est l'accélération du skateboard au démarrage

- Question I.5 **Indiquer** la valeur de  $Y_{0\rightarrow 1}$  correspondant au soulèvement de la roue avant du sol. À l'aide de l'équation fournie **calculer** la valeur minimale de l'accélération  $\gamma$  provoquant le cabrage du skateboard.
- Question I.6 **Comparer** la valeur de l'accélération fournie par le modèle multiphysique et le résultat obtenu précédemment. **Conclure** quant au soulèvement potentiel de la roue avant du skateboard.

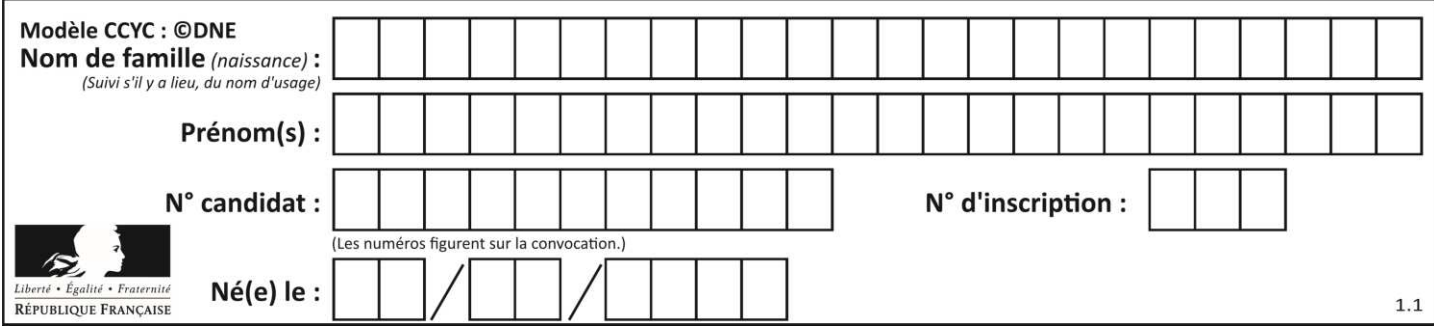

### **COMMANDE DU FONCTIONNEMENT DU PRODUIT OU MODIFICATION DE SON COMPORTEMENT**

Le nombre croissant de moyens de locomotion électriques individuels dans le flux de circulation urbain multiplie le risque d'accident. Ce risque peut notamment avoir lieu lors d'un freinage brutal du skateboard. Dans sa version actuelle, aucune solution n'est mise en place afin d'avertir les autres personnes de l'environnement de cette décélération.

**Problématique** : Comment prévenir un autre usager de la décélération du skateboard?

La structure retenue pour répondre à la problématique est illustrée par la figure 6. Le comportement souhaité consiste à allumer le feu arrière en cas de freinage. L'importance de l'éclairage dépendra de l'intensité du freinage afin d'informer les autres usagers de l'urgence (ou non) de la situation.

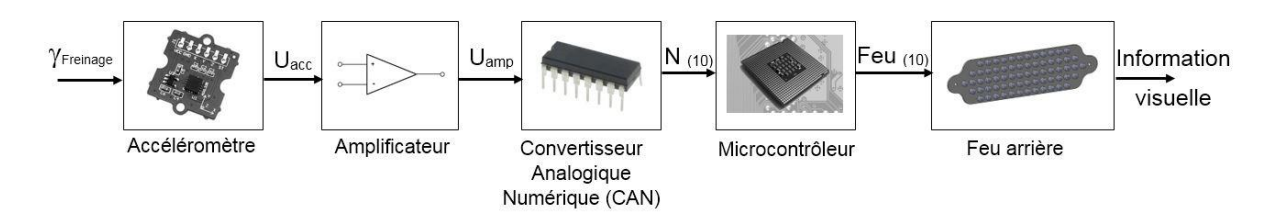

#### **Figure 6 : Structure et notation des grandeurs de sortie des blocs fonctionnels**

Les seuils intermédiaires fixant les différents degrés d'éclairage sont déterminés proportionnellement à la décélération maximale. Un essai est donc réalisé sur le skateboard pour déterminer celle-ci. Durant cet essai le skateboard est lancé à sa vitesse maximale puis l'utilisateur active le freinage à son niveau maximum. Les mesures effectuées pendant cet essai donne :

- vitesse initiale avant freinage : 7 m $\cdot$ s<sup>-1</sup>;
- le skateboard met 1,5 s pour s'arrêter ;
- le mouvement est considéré comme uniformément décéléré.

Question II.1 **Déterminer** à partir des résultats du modèle multiphysique ci-dessus la valeur maximale de la décélération du skateboard  $\gamma_\mathsf{Max}$  en m·s<sup>-2</sup>.

**www.freemaths.fr www.freemaths.fr**

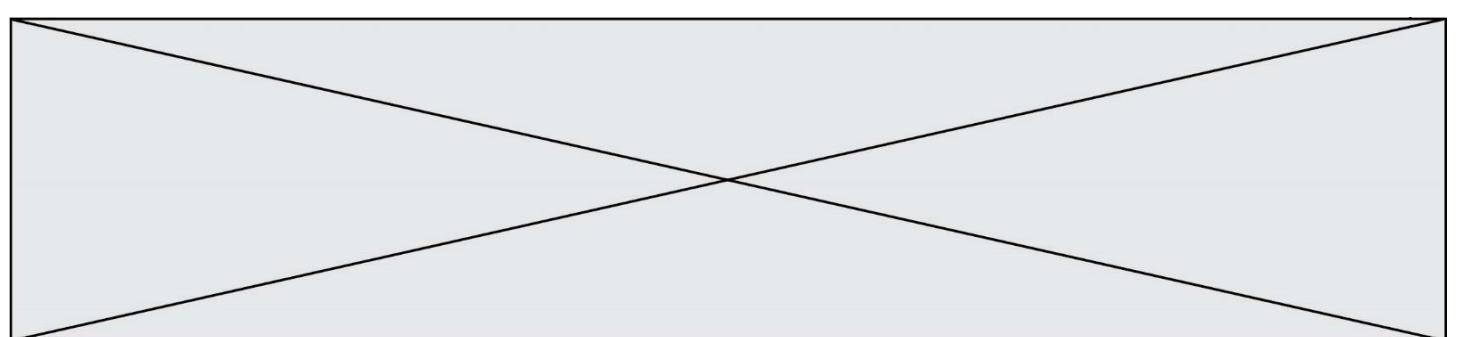

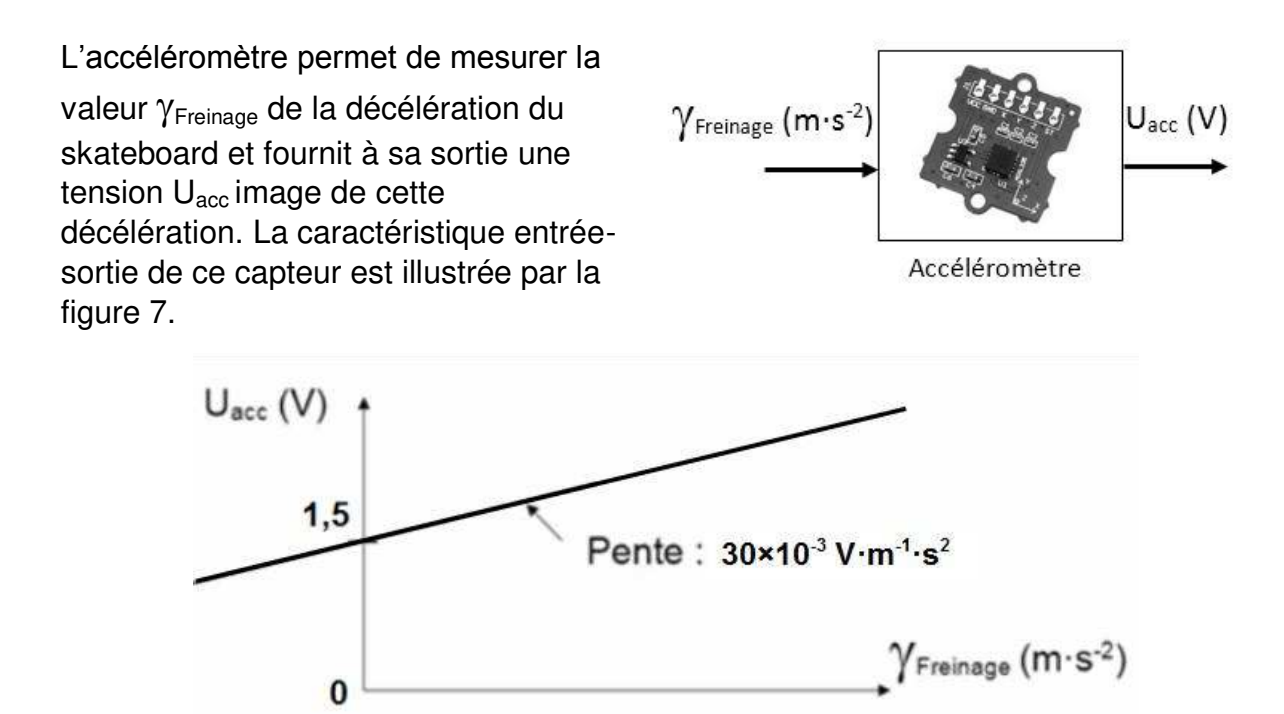

**Figure 7 : Caractéristique Uacc = f (Freinage) de l'accéléromètre**

Question II.2 **Déterminer** l'équation de la caractéristique Uacc = f ( $\gamma_{\text{Freinace}}$ ). **Compléter** le document réponse DR2 en indiquant les valeurs de la tension U<sub>acc</sub> pour les valeurs d'accélération 0 m·s<sup>-2</sup>, -1 m·s<sup>-2</sup> et -2 m $\cdot$ s $^{-2}$ . DR2

La variation de tension en sortie de l'accéléromètre étant faible, un amplificateur est inséré dans la chaîne d'information afin d'améliorer la précision de la mesure d'accélération. La relation entrée-sortie de l'amplificateur est définie par l'équation :  $U_{amp} = (U_{acc} - 1.3) \times 15$ .

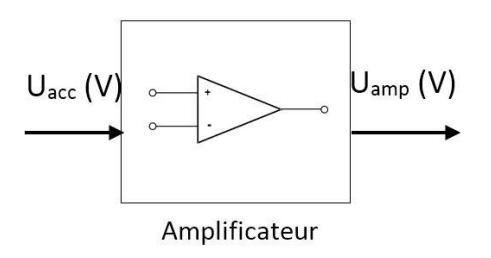

Question II.3 **Compléter** le document réponse DR2 en indiquant les valeurs de la tension U<sub>amp</sub> pour les valeurs d'accélération 0 m·s<sup>-2</sup>, -1 m·s<sup>-2</sup> et -2 m $\cdot$ s $^{-2}$ . DR2

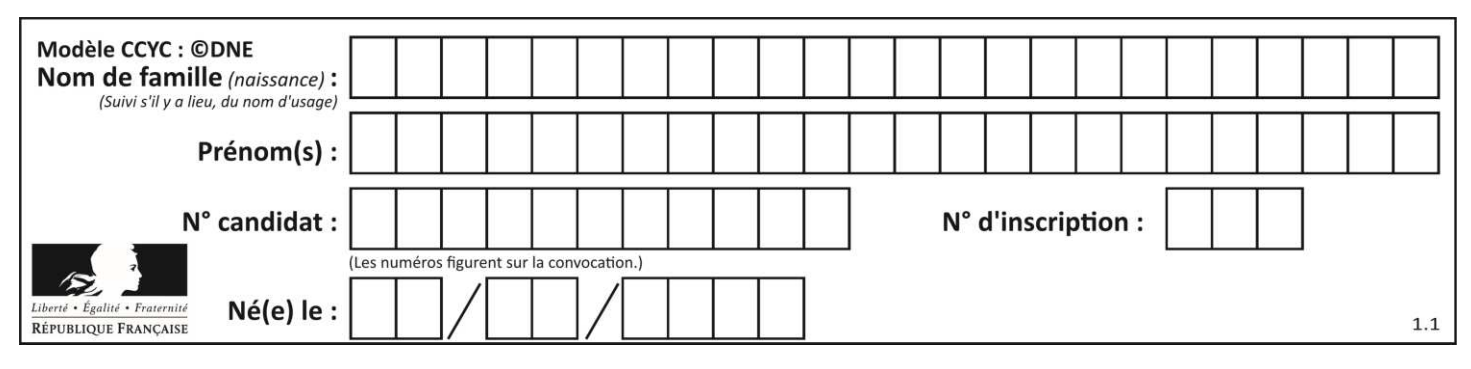

Le Convertisseur Analogique Numérique (CAN) transforme la sortie analogique Uamp de l'amplificateur en un mot numérique N codé sur 10 bits interprétable par le programme du microcontrôleur. La tension en entrée du CAN varie de 0 V à 5 V.

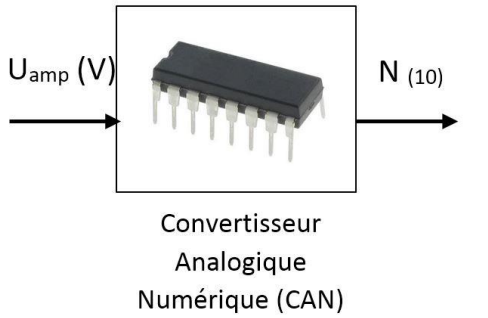

On rappelle que le quantum q (également appelé résolution) du CAN se calcule à l'aide de la formule  $q=\frac{U_{REF}}{2^n}$  $\frac{REF}{2^n}$  où  $\mathsf{U}_{\mathsf{REF}}$  est la tension de référence (ici 5 V) et n le nombre de bits sur lequel le mot numérique en sortie.

Question II.4 **Calculer** le quantum q du CAN. **Compléter** le document réponse DR2 en indiquant les valeurs du nombre N en décimal (ne conserver que la partie entière) image des accélérations 0 m·s<sup>-2</sup>, -1 m·s<sup>-2</sup> et -2 m $\cdot$ s $^{-2}$ . DR<sub>2</sub>

Le feu arrière est composé de trois secteurs lumineux indépendants permettant ainsi de s'allumer progressivement dès qu'un seuil de décélération est dépassé. Pour contrôler l'allumage des différents secteurs le programme du microcontrôleur utilise une variable FEU codée sur 8 bits. Les 3 bits de poids les plus faibles de cette variable permettent de contrôler indépendamment chacun des 3 secteurs du feu :

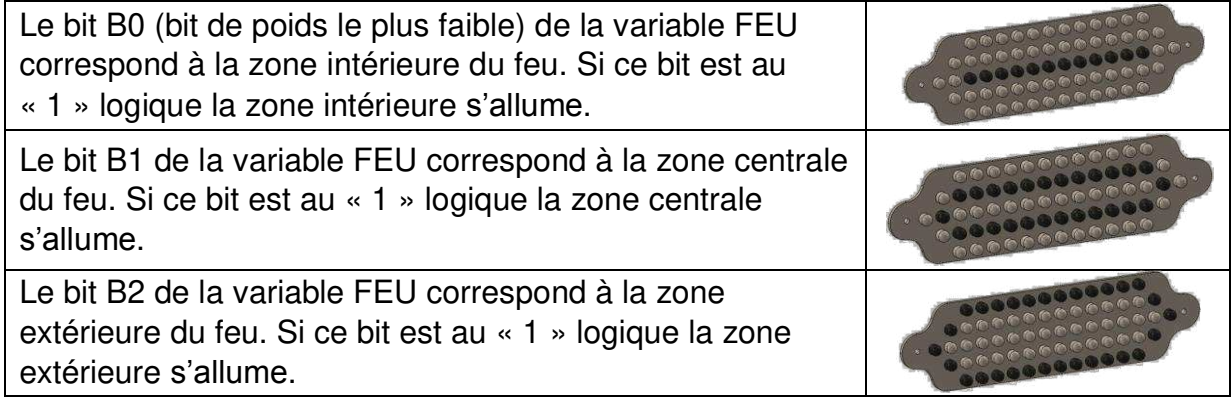

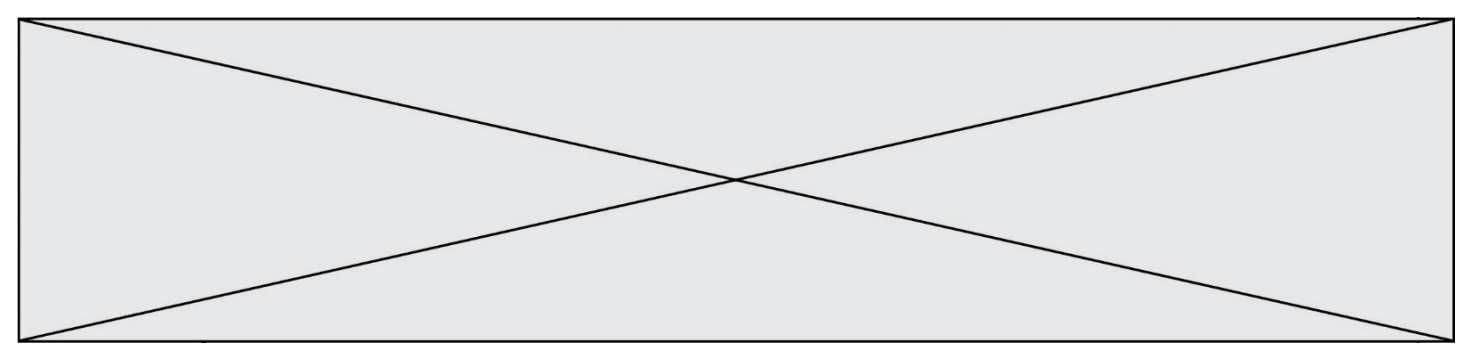

Le comportement souhaité pour le feu est le suivant :

- Si le skateboard ne décélère pas, le feu est totalement éteint ;
- Si la décélération est comprise en -1 m·s<sup>-2</sup>  $\leq \gamma_{\text{freinage}} < 0$  m·s<sup>-2</sup>, seule la zone intérieure est allumée ;
- Si la décélération est comprise en -2 m·s<sup>-2</sup>  $\leq \gamma_{\text{freinage}} < -1$  m·s<sup>-2</sup>, les zones centrale et intérieure sont allumées ;
- Au-delà de -2 m $\cdot$ s<sup>-2</sup>, les trois zones sont allumées.
- Question II.5 **Calculer** la valeur en binaire puis en décimale de la variable FEU dans les 4 cas de figure décrit dans le comportement souhaité du feu arrière. **Reporter** les valeurs décimales dans le tableau du document réponse DR2. DR2
- Question II.6 **Compléter** l'algorigramme de contrôle du feu arrière du document DR2 réponse DR2 afin d'obtenir le comportement souhaité.

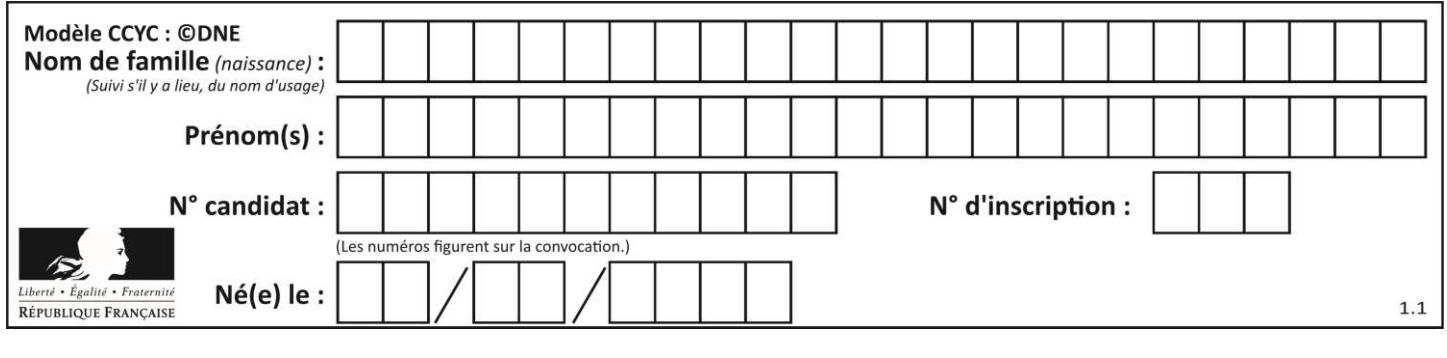

# **DOCUMENTS RÉPONSES**

**DR1, Question I.1** 

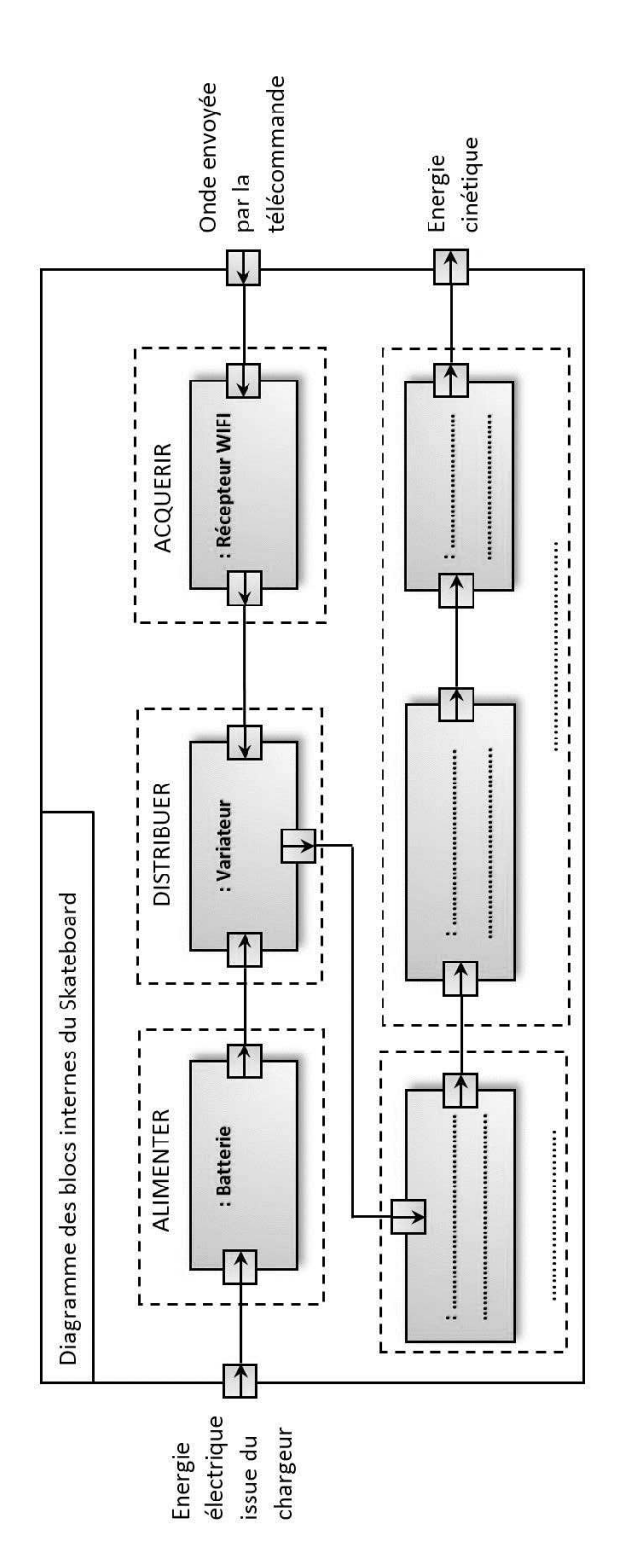

**www.freemaths.fr www.freemaths.fr**

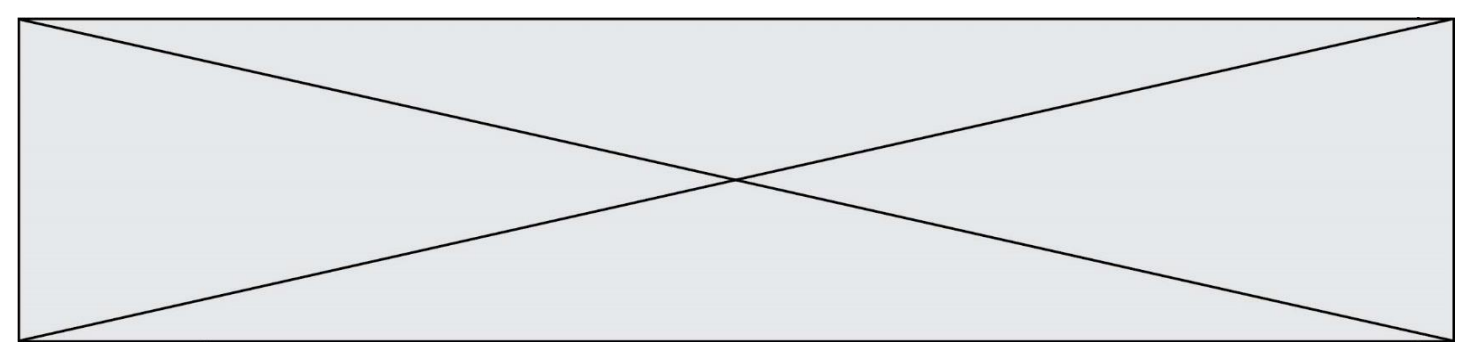

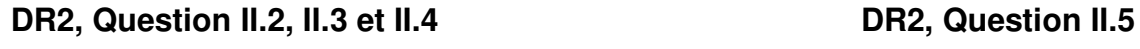

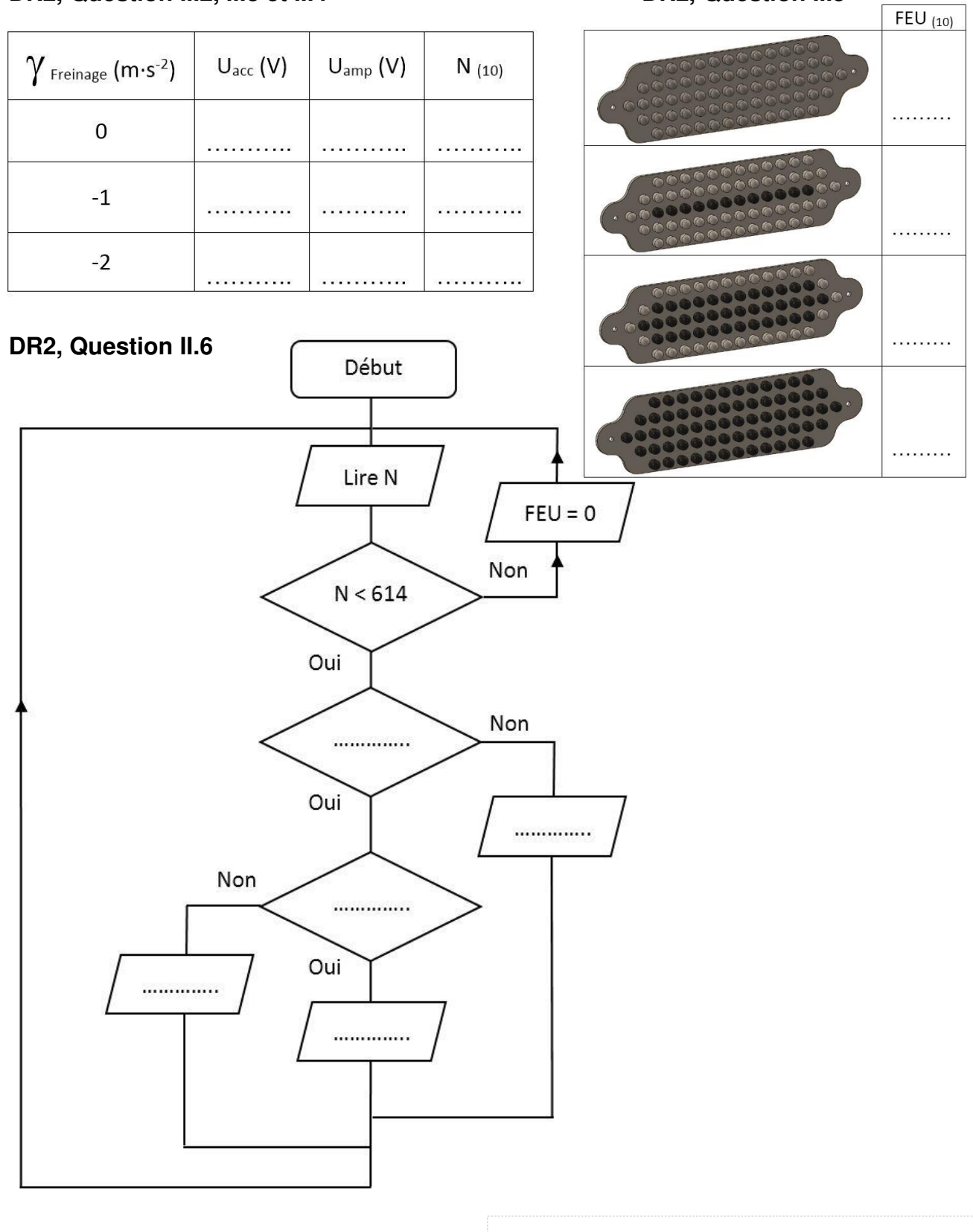